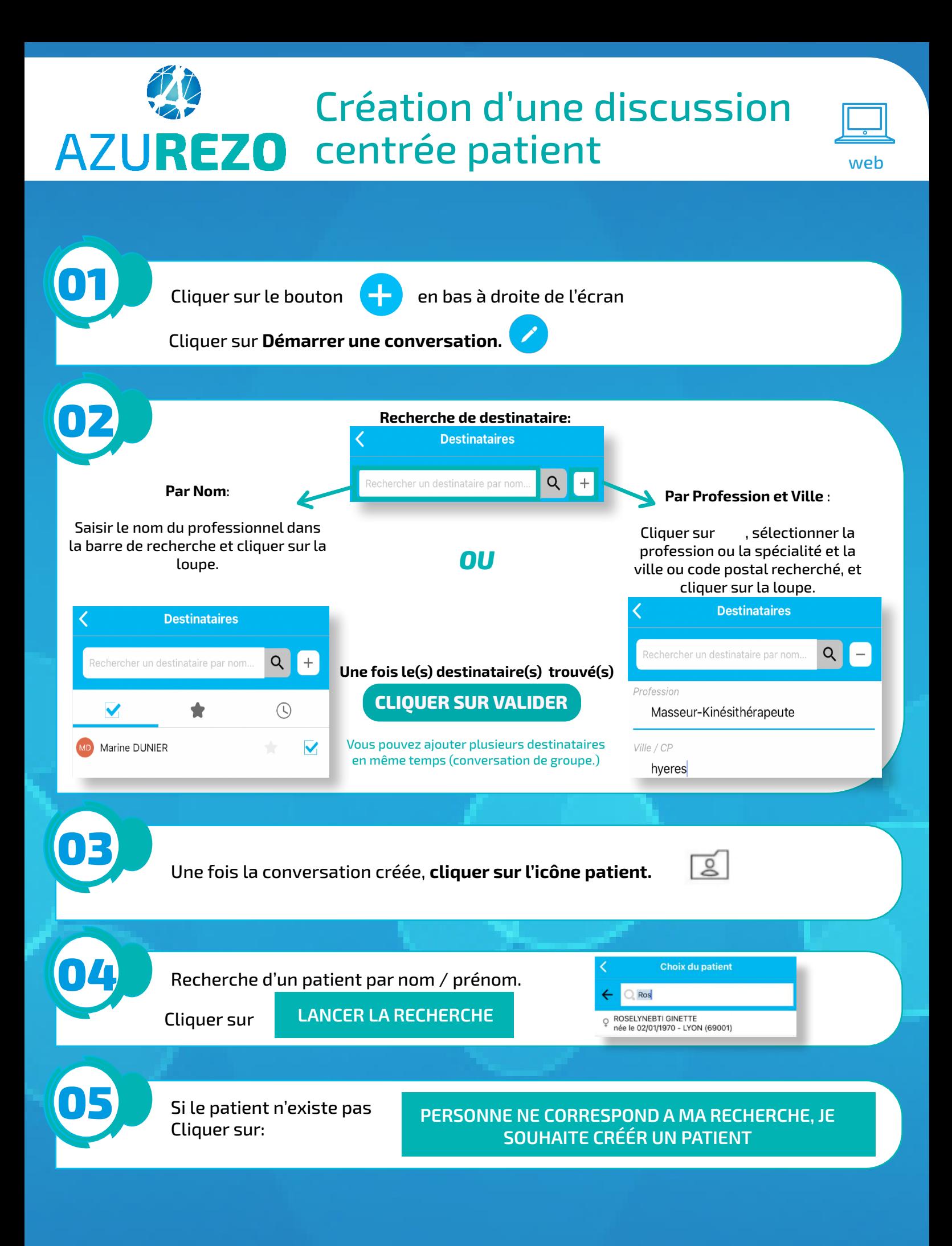

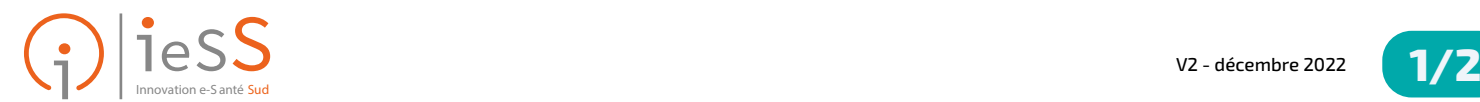

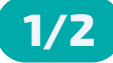

## Création d'une discussion AZUREZO centrée patient

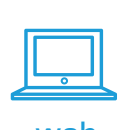

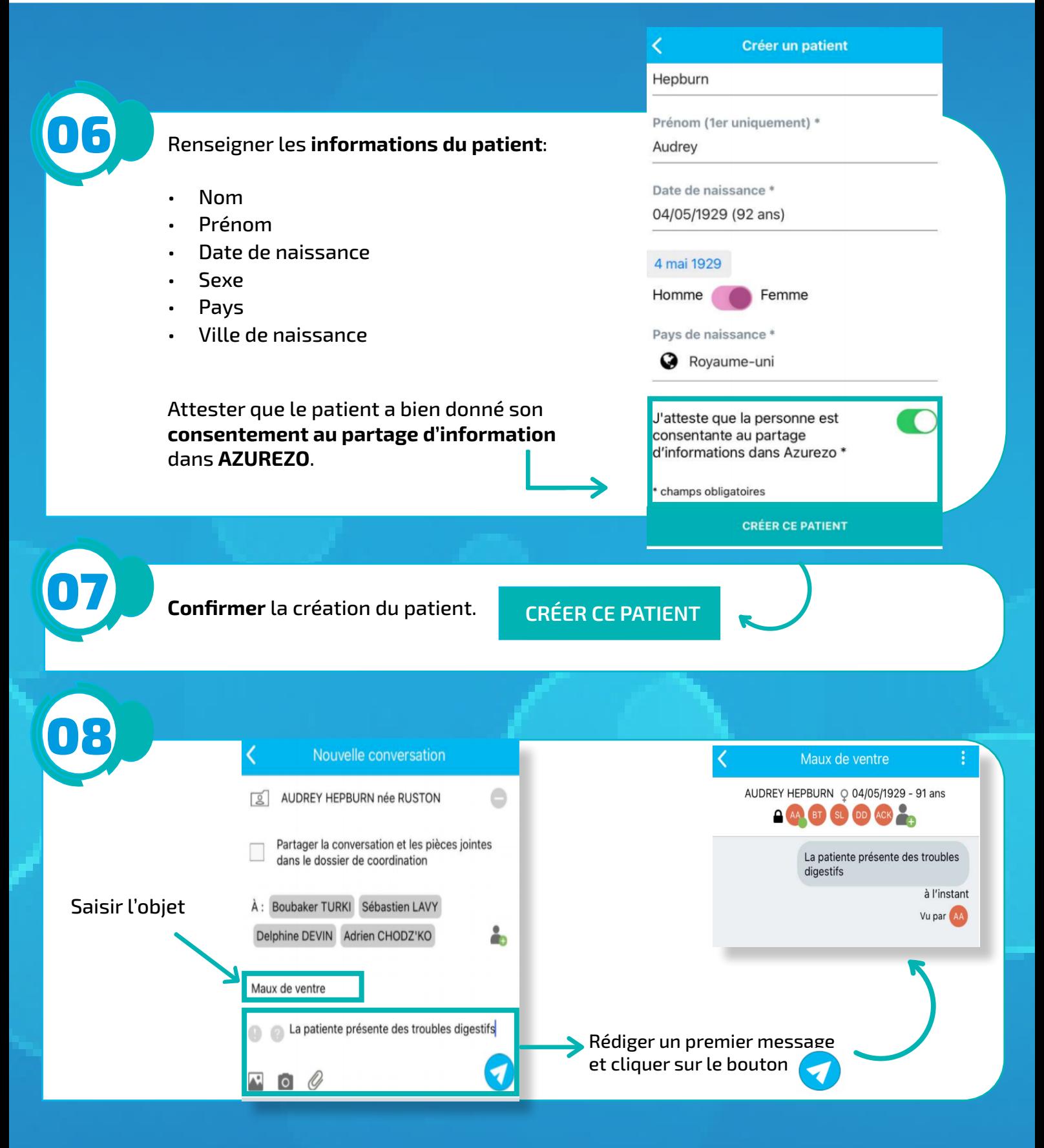

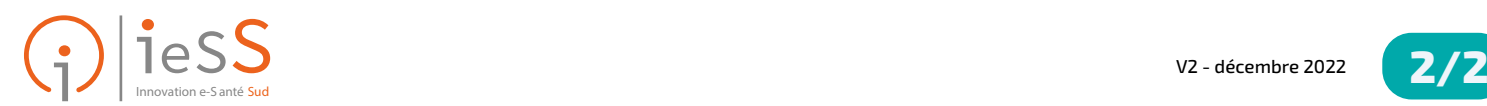

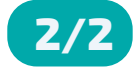